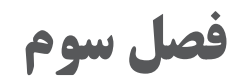

# **تولید فایل دایكات »قالب برش«**

## **طراحی و ساخت فایل قالب برش چهاردهم**

جلسه<br>چهاردهم

برای طراحی فایل دایکات، از نرمافزارهای تخصصی که بسیار گرانقیمت هستند استفاده میشود. همچنین در پارهای از موارد از نرمافزارهای برداری که در میان کاربران عمومیت دارد و ارزانتر هستند مانند کرول درا، که یکی از روشهای طراحی فایل دایکات است. این نرمافزار یک نرمافزار گرافیکی و از نوع برداری )وکتور( است که دارای قابلیتهای فراوانی است.

**شیوه تدریس**

الف) سؤالات زیر را از هنرجویان بپرسید. ُرش کارتهای تبریک، دعوت و... چگونه تا زده و چگونه با اشکال گوناگون ب داده شدهاند؟ گوشههای گرد و ورقهای برش خورده برخی کتابها مانند کتاب کودکان چگونه ایجاد میشوند؟ جعبههای مقوایی، مانند جعبه داروها چگونه تولید شدهاند؟ ب( بعد از جوابهای آنان درباره دایکات توضیح دهید. پ) با نشان دادن تصاویری از محصولات دایکات شده و خلاقیتهای بهکار رفته در تولید این محصوالت صحبت کنید. ت) به منظور یادآوری و شروع کار با نرمافزار، از هنرجویان درباره نرمافزارهای برداری و بیت مپی سؤال کنید و در صورت لزوم گفتههای آنان را کامل کنید. ث) یک جعبه مقوایی مانند جعبه دستمال کاغذی یا خمیردندان را برای هنرجویان باز کنید و در مورد کارهای انجام شده روی آن با هنرجویان صحبت کنید سپس پرسشهای مرتبط آنان پاسخ دهید. ج) موارد ایمنی زیر را به هنرجویان یادآوری کرده و درباره عدم رعایت این موارد با آنان صحبت کنید. به هیچ عنوان حق شوخی با یکدیگر را ندارند. رعایت موارد و نکات ارگونومی هنگام کار با رایانه به آنان گوشزد کنید. بدون اجازه دست به وسایل و سختافزارهای رایانهای نزنند. بدون اجازه نرمافزارهای رایانهای را دستکاری نکنند. چ( اهمیت و لزوم توجهات زیستمحیطی را برای هنرآموزان یادآوری کرده و روی آنها تأکید کنید.

 در مورد لزوم مصرف بهینه از نیروی برق و راههای جلوگیری از مصرف بی رویه صحبت کنید. بعضی از روشهای تولید انرژی باعث آلودگی زیستمحیطی میشوند مانند نیروگاهها با سوخت فسیلی، بنابراین جلوگیری از مصرف بی مورد انرژی وظیفه شرعی و ملی هر شخصی است. ح) کار عملی: با استفاده از روش مشارکت و همکاری هنرجویان برتر با هنرجویان ضعیف، آنان را گروهبندی کنید. سپس هنرجویان را با استفاده از مراحل ۱ تا ۴۱ کتاب طراحی و تولید فایل های چاپی و همچنین شكلهای مربوطه برای طراحی طرح قالب یك نمونه جعبه مقوایی مانند شکل زیر و به ابعاد 30×80×35 میلیمتر در نرمافزار کرول دراو راهنمایی کنید.

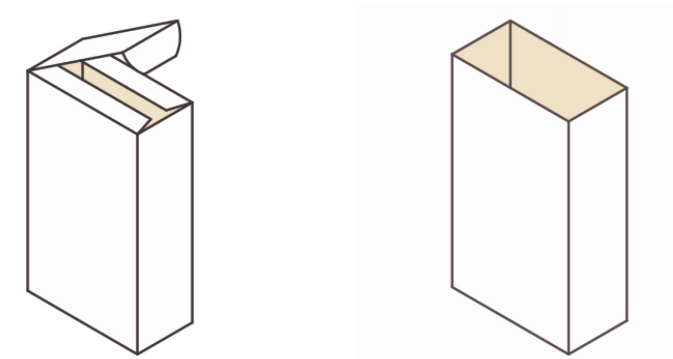

خ) نمونه برتر را مشخص و به هنرجویان معرفی کنید. د) نمونه کار هنرجویان را بایگانی کرده و در ارزشیابی و نمرهدهی لحاظ کنید. ذ) جواب موارد پژوهشی کتاب طراحی و آمادهسازی فایل های چاپی

**دانشافزایی**

نرمافزارهای شاخه CAE، CAD و CAM کلمه اختصاری CAD یا Design Aided Computer به معنای لغوی »طراحی به کمک رایانه« است. کلمه اختصاری CAE یا Engineering Aided Computer به معنای لغوی »مهندسی به کمک رایانه« است. کلمه اختصاری CAM یا Manufacturing Aided Computer به معنای لغوی »ساخت به کمک رایانه« است.

واژه CAM مرحلهای است که در آن روش ساخت مورد بررسی قرار میگیرد و توسط نرمافزارهای خاص کدهایی به نام جی کد G Cod به دستگاه میفهماند که چه مراحلی را برای ماشینکاری باید طی کند که شامل مراحل خشن کاری و اتمام کار )Finishing )است و توسط راهبردهای به خصوص صورت میگیرد. سسیستمهای CAM/CAD طی دهه 1970 وابتدای دهه 1980 میالدی به منظور رفع مشکالت موجود مهندسی، ازتلفیق دوشاخه مهم علم مکانیک درزمینههای طراحی و ساخت به طراحان وسازندگان صنعتی عرضه شد وتا امروز توسعه یافت. این فناوری به تدریج زمینه بهکارگیری سیستمهای کامپیوتری را در طراحی، کنترل، مدیریت وبرنامهریزی تولید درکارگاهها و کارخانههای صنعتی فراهم کرد.

برای طراحی به کمک کامپیوتر سیستمهای رایانهای متشکل از اجزای مختلف سختافزاری و نرمافزاری برای انجام عملیات طراحی خاص که مورد نیاز کاربر است مورد استفاده قرار میگیرند. سختافزار CAD، اغلب شامل رایانه، یک یا چند ترمینال تصویری، صفحه کلید و تجهیزات جانبی دیگر میباشد.

نرمافزار CAD نیز شامل برنامههای رایانهای است که به منظور بهکارگیری بخش گرافیک رایانه در تسهیل عملیات مهندسی، مورد استفاده قرار میگیرد. به عنوان مثال میتوان به برنامههای تحلیل تنش - کرنش اجزای مکانیکی، پاسخ دینامیکی مکانیزمها، محاسبات انتقال حرارت و از این قبیل مسائل علم مکانیک اشاره کرد. امروزه نرمافزارهای حرفهای و قدرتمند در زمینه طراحی قالب و قالب سازی ایجاد شدهاند و مورد استفاده قرار میگیرند مانندKARTON-TL - ArtiosCad Esko و VERPAK

در این نرمافزارها امکانات زیادی وجود دارد و میتوان یک قالب را از ابتدا تا انتها طراحی کرد. یکی از امکانات ویژه این نرمافزارها امکان طراحی یک قالب استاندارد است که فقط با وارد کردن یک سری اعداد مانند طول، عرض و ارتفاع در زمانی کوتاه میتوان یک طرح قالب جعبه و یا کارتن را تولید کرد.

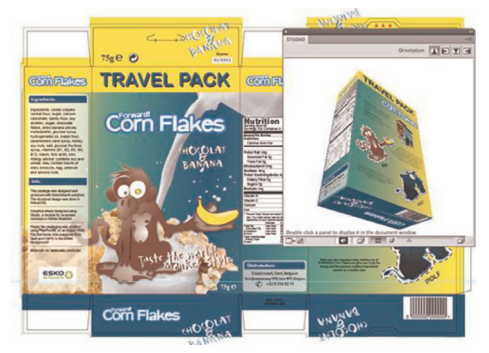

نرمافزار Designer Studio یک پنجره جدید به الستریتور اضافه میکند و در آن طرح سه بعدی کار دیده میشود و به راحتی میتوان نتیجه کار طراحی را دید و آن را چرخاند و از زوایای مختلف مورد بررسی قرار داد.

## **کاربرگ ارزشیابی مستمر جلسه چهاردهم**

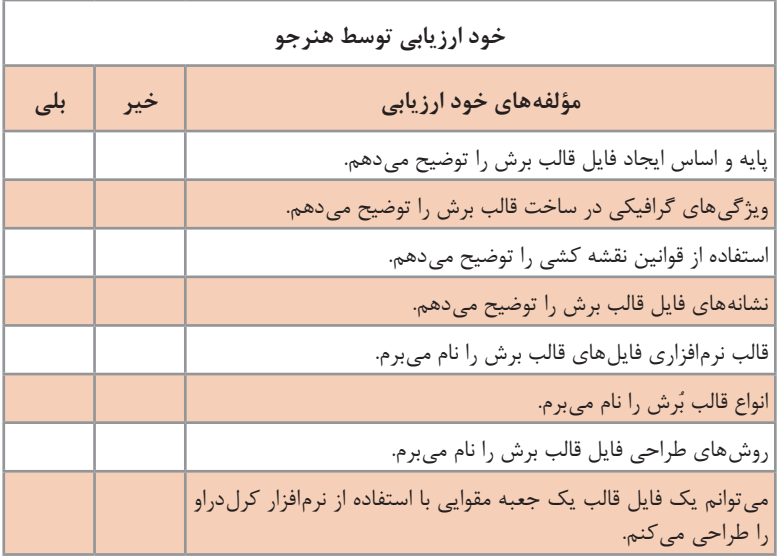

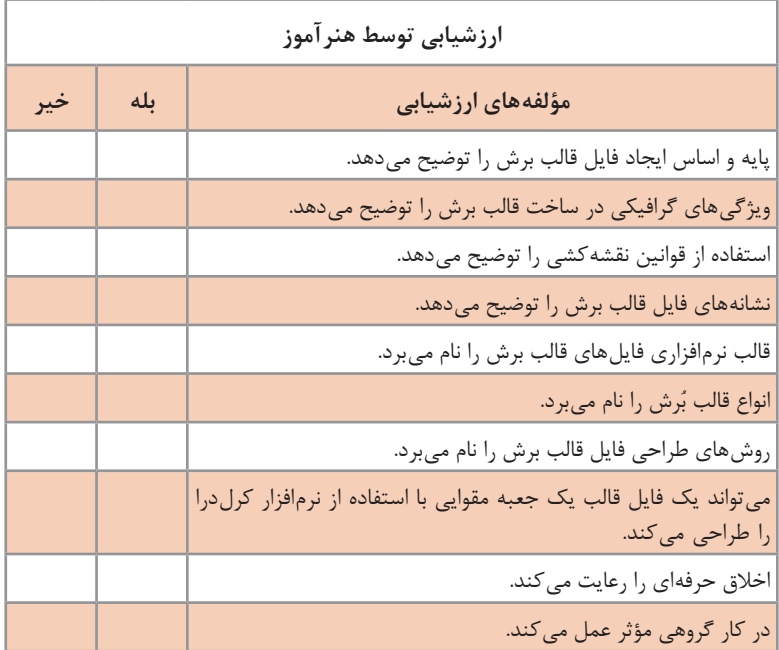

**127**

## **انتقال طرح قالب و نمونهسازی پانزدهم**

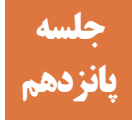

نمونه سازی یا Sample Making یکی از کارهای مهم در فرایند طراحی و ساخت قالب دایکات است، در واقع این مرحله مهر تأییدی است بر طراحی انجام شده و یا عدم تأیید طرح قالب. چنانچه نمونهسازی انجام نشود و طرح برای ساخت قالب ارائه شود و چنانچه در طراحی اشکالی وجود داشته باشد، باعث به بار آمدن خسارات جبران ناپذیر میشود.

**شیوه تدریس**

الف) درباره اهمیت این مرحله و احتمال ایجاد مشکلات در هنگام پر کردن یا جایگذاری محصوالت در جعبهها برای هنرجویان توضیح دهید. درباره تیراژ باالی تولید جعبه و امکان خسارت و هزینههای ناشی از باطله شدن با ذکر یک مثال صحبت کنید. به عنوان مثال: هزینه مقوا، چاپ، امور تکمیلی، طراحی و انجام دایکات یک جعبه حدود 120 تومان است و چنانچه تیراژ آن 500000 عدد باشد، خسارت وارده 60 میلیون تومان خواهد شد. ب) با نشان دادن تصاویر و فیلم دستگاه نمونه ساز رایانهای، نکات و مراحل کار را برای هنرجویان توضیح دهید. پ) هنگام کار و استفاده از ابزار نکات ایمنی را یادآوری کنید و درباره عدم رعایت آنها با هنرجویان صحبت کنید. نحوه صحیح بیرون کشیدن تیغه کاتر را به هنرجویان آموزش دهید و این نکته را به آنان گوشزد کنید که پس از اتمام کار حتماً تیغه کاتر را داخل غلاف آن هدایت کنند. هنرجویان به هیچ عنوان حق شوخی با یکدیگر را ندارند. این مورد را به آنان گوشزد کنید و از همه آنان بخواهید که حتماً این مورد را رعایت کنند. وسایل مصرفی و ابزار را روی میز کار رها نکنند. از نگاه کردن و خیره شدن به نور لیزر جداً خودداری کنند. هنگام کار دستگاه برش لیزری از عینک محافظ و مخصوص لیزر بهکار رفته در دستگاه استفاده کنند. ت) با استفاده از روش مشارکت و همکاری هنرجویان برتر با هنرجویان ضعیف، آنان را گروهبندی کنید.

**فصل سوم : تولید فایل دایكات »قالب برش«**

ث( طرح قالب طراحی شده هنرجویان را با پرینتر چاپ کنید. ج) نمونه چاپ شده را به گروهها بدهید تا روی مقوا کپی کرده و نمونه را بسازند. چ) نمونه را با حضور هنرجویان بررسی کنید و نکات لازم را به آنان توضیح دهید. ح) نمونه برتر را مشخص و به هنرجویان معرفی کنید. خ) نمونه کار هنرجویان را بایگانی کرده و در ارزشیابی و نمرهدهی لحاظ کنید.

**دانشافزایی**

با استفاده از نرمافزار ArtiosCad Esko بعد از اینکه طرح قالب ساخته شد، میتوان طراحی گرافیکی جعبه را بر روی قالب پیاده کرد و خط تیغها و تاها را با طراحی انجام شده چک کرد. در مرحله بعد میتوان مشخص کرد که کدام یک از خطها تا و یا برش و یا پرفراژ هستند. و در یک محیط سه بعدی آنها را تا کرد و جعبه سه بعدی تا شده را مشاهده کرد در صورت وجود هرگونه اشکال در طراحی خطوط قالب را اصالح کرد. با این کار از مشکالتی که بعد چاپ و قالب خوردن پیش خواهد آمد جلوگیری خواهد شد و مشکالت قالب را قبل از تولید رفع میشوند.

همچنین میتوان به راحتی از مراحل تا شدن جعبه یک انیمیشن ساخت و برای مشتریان ارسال کرد. نرمافزار DeskPack Esko یک مجموعه، از پالگینهای حرفهای برای نرمافزار ادوبی الستریتور است. با این مجموعه که برای چاپ و بسته بندی طراحی شده است کار طراحی بسیار راحتتر، دقیقتر میشود. این پالگ قابلیت طراحی سه بعدی را به السترتور اضافه می کند و امکان پری فلایت فایل و اضافه کردن بارکد و بسیاری موارد دیگر را به ادوبی الستریتور اضافه میکند.

## **کاربرگ ارزشیابی مستمر جلسه پانزدهم**

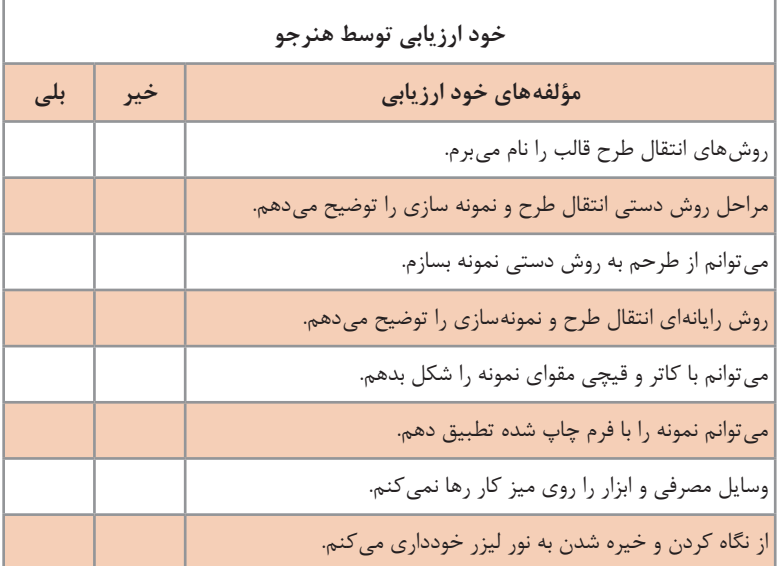

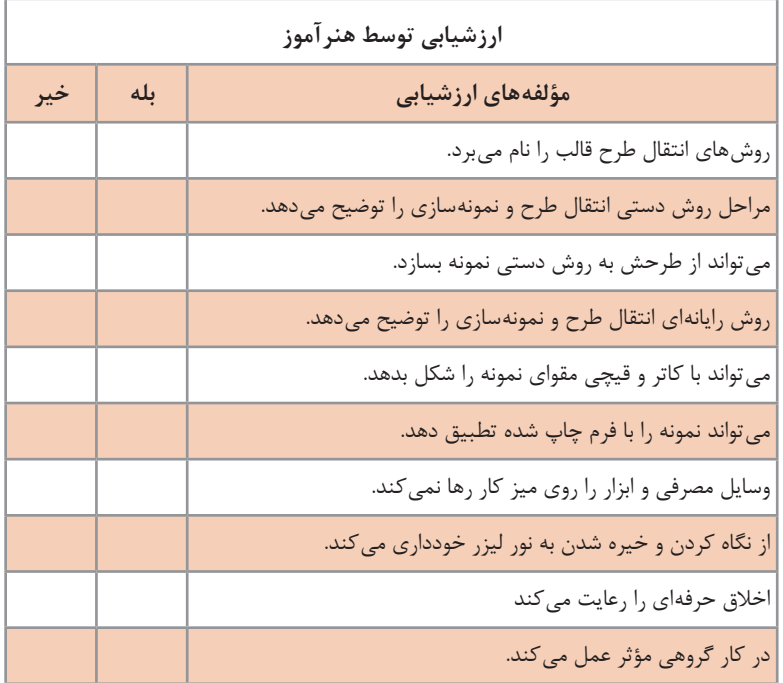

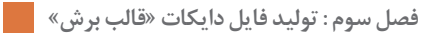

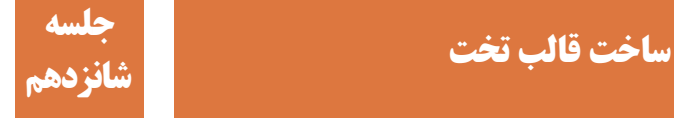

**شیوه تدریس**

**صفحه**

الف( با نشان دادن چند قالب )در اندازه 4A )و همچنین انواع تیغ )برش، خط زن، پرفراژ و سمبه( مطالب مربوطه را به هنرجویان توضیح دهید. ب( به پرسشهای مرتبط کتاب پاسخ دهید. پ( از فیلم و تصاویر مناسب استفاده کنید. ت( هنرجویان را گروهبندی کنید. چند محصولی را که با روش دایکات تولید شدهاند، را تهیه کنید و از گروهها بخواهید در مورد نحوه دایکات آنها با هم تبادل نظر کرده و نتیجه را بهصورت کتبی ارائه دهند. ث( هنگام کار در کارگاه، نکات ایمنی را یادآوری کنید و درباره عدم رعایت آنها با هنرجویان صحبت کنید: ً پرهیز کنند. از کشیدن دست بر لبه تیغهها جدا هنگام برش و پرداخت تیغها از عینک محافظ و دستکش پارچهای استفاده کنند. هنگام کار و قراردادن تیغهها از دستکش پارچه ای و مناسب استفاده کنند. ج( هنرجویان را گروهبندی کنید. سپس با استفاده از روش مته و اره مویی برش طرح ساده و بسته مانند دایره یا مربع را روی تخته قالب تخت انجام دهند. )برای جلوگیری از گسیختگی به ایجاد مناطق پل توجه شود( چ( مراحل ساخت قالب تخت به روش دستی را بهصورت عملی اجرا کنید.

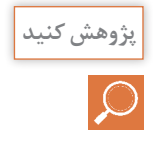

با ماشین چاپ شکل معروف به ملخی میتوان عمل دایکات را در قطع دستگاه انجام داد. این کار با چیدن خطوط تا یا تیغ و فرمبندی و یا نصب قالب ساخته شده دایکات در فرم چاپ دستگاه و زیرسازی مناسب فرم چاپ صورت میگیرد.

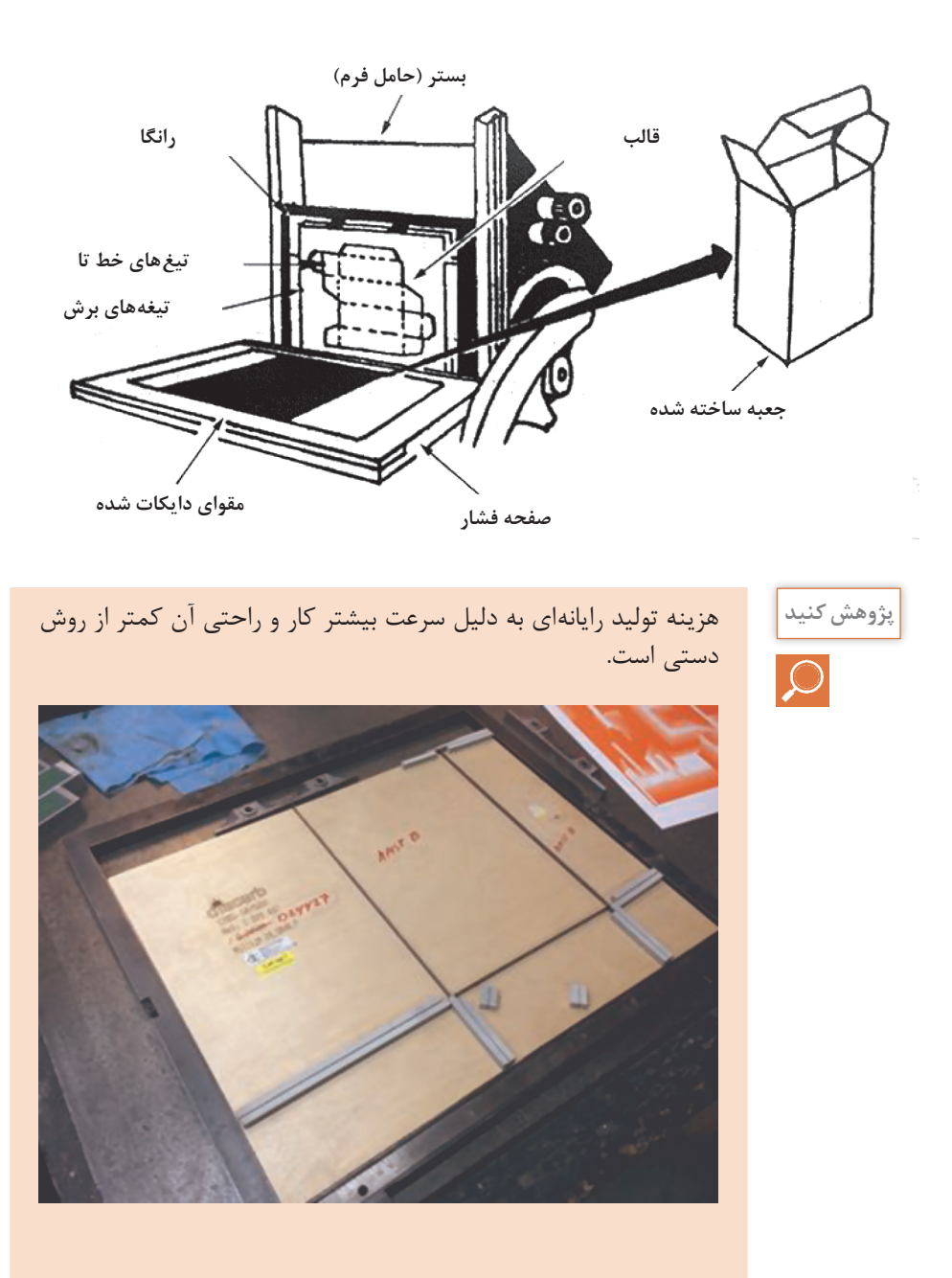

**دانشافزایی**

Computer Aided Manufacturing: به هر فرایند ساخت خودکار که با کامپیوتر کنترل شود CAM گفته میشود این فرایند بر پایه پیشرفت ماشینهای کنترل عددی NC در دهههای 1940 و 1950 گسترش یافت. به مجموعۀ کامل فناوریهای CAD و CAM در یک فرایند تولیدی CAM-CAD گویند. به عنوان مثال، شکل قطعه در یک صفحه نمایش با دادههای گرافیکی طراحی میشود و سپس به سیگنالهای الکتریکی در کابلهای متصل به سیستمهای ساخت تبدیل شده آنگاه قطعه به طور خودکار در یک ماشین CNC تولید میشود. مزایایCAM : الف( نرخ تولید باال با صرف انرژی کاری کمتر ب( اشتباهات کمتر روی انسانی و افزایش ضریب اطمینان پ( انعطافپذیری بیشتر در ساخت ت) صرفهجویی در هزینهها با افزایش راندمان ساخت (مواد دورریز کمتر) و افزایش بازدهی منابع و مونتاژ ث) قابلیت تکرار فرایندهای تولید با ذخیره سازی اطلاعات ج) کیفیت بالا محصولات

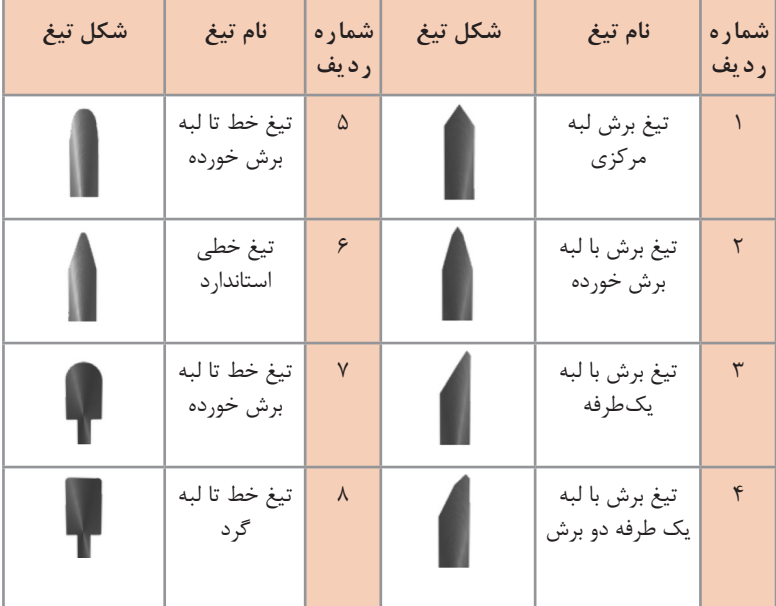

**147** 

| مشخصات تيغ                            |                |
|---------------------------------------|----------------|
| <b>۲یونت و ۳ یونت</b>                 | ضخامت          |
| ۳۸ HRC (۳۸۰ HV) ۳۸ برای ضخامت ۲ یوینت |                |
| ۳۸ HRC (۳۸۰ HV) ۳۸ برای ضخامت ۳ پوینت | سختى بدنه تيغ  |
| $\Delta V$ HRC ( $54^{\circ}$ HV)     | سختى لبه تيغ   |
| ۲۲٫۸ تا ۳۰ میلی متر                   | ارتفاع تيغ     |
| CB, SB, CFB, SFB                      | انواع تيغ برش  |
| تا ۱۴۰ د,جه                           | قابلیت خم کردن |

**جدول مشخصات تیغهای 2 و 3 پونت**

سختی )Hardness): یکی از معیارهای مقاومت مواد جامد در برابر تغییر شکل پالستیک است. معموالً اصطالح سختی به خاصیت اجسام در مقابل نفوذ جسم دیگری به سطح آنها و میزان مقاومت و نفوذپذیری آنها اطالق میشود. معیارها و آزمونهای مختلفی برای سختی مواد وجود دارد اما تمام آنها از مقاومت ماده در برابر یک فرورونده یا خراشنده با اعمال نیروی مشخص بر ابزاری با شعاع یا قطر مشخص سختی ماده را ارزیابی می کنند. معیارهای سختی  $V$ ickers hardness (HV) (مسختی ویکرز Vickers hardness ■ سختی برینل (BH) (Brinell hardness سختی برینل ■ سختی راکول (RH) Rockwell Hardness HRA یعنی سختی راکول در مقیاس A HRB یعنی سختی راکول در مقیاس B HRC یعنی سختی راکول در مقیاس C **(HV** 630 **(HRC** 57 **)HV 630 )HRC 57 کربنگیری شده (HV** 350 **(HRC** 35  **)HV 350 )HRC 35سختی لبه تیغ سختی بدنه تیغ**

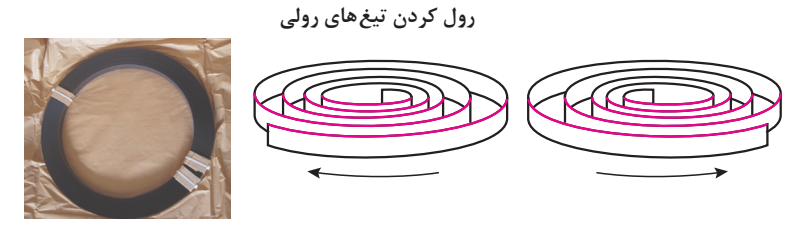

 $CW = C - OP$   $ACW = C$ 

CW رول کردن در جهت عقربههای ساعت ACW رول کردن در خالف جهت عقربههای ساعت

**انواع تیغ پرفراژ و میکروپرفراژ ویژه دایکات مقوا تعداد دندانه و فاصله بین دو دندانه در واحد اینچ**

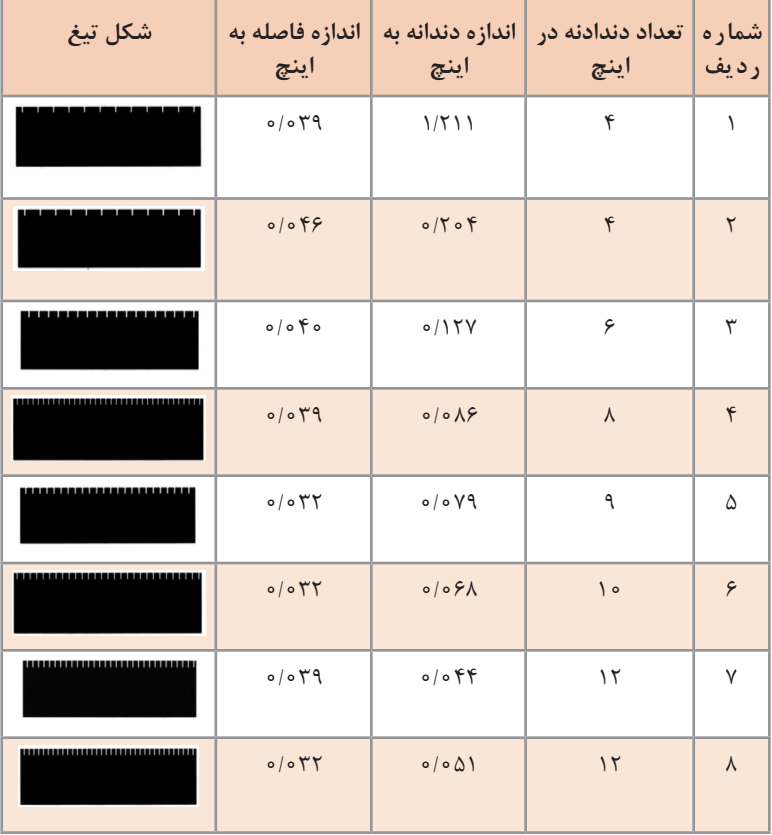

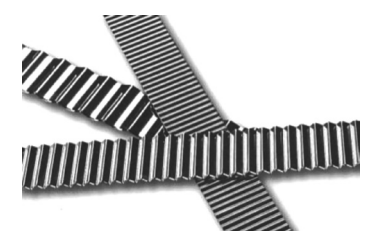

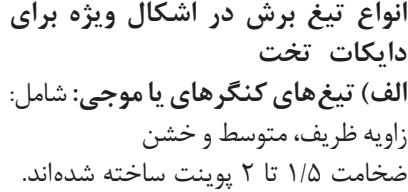

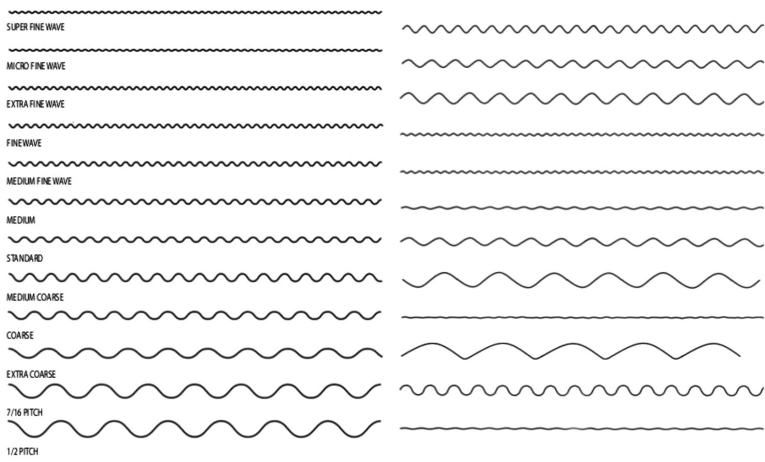

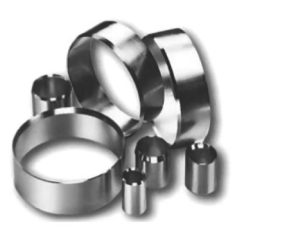

**ب( تیغ سمبه )Punch Circle):** برای برش (پانچ) شکلهای دایرهای در قطرهای کم (از حدود ۱ میلی متر به بالا) از سمبه استفاده میشود و در انواع مختلفی از قبیل: فنردار، تو خالی و توپر ساخته شدهاند:

لبههای تیز سمبه پانچ پخ خورده، شیب به داخل و پخ خورده به خارج.

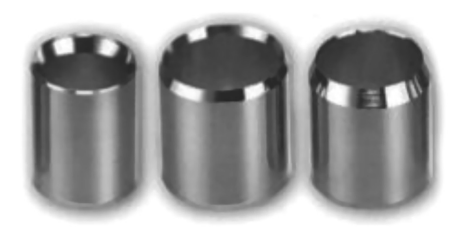

**فصل سوم : تولید فایل دایكات »قالب برش«**

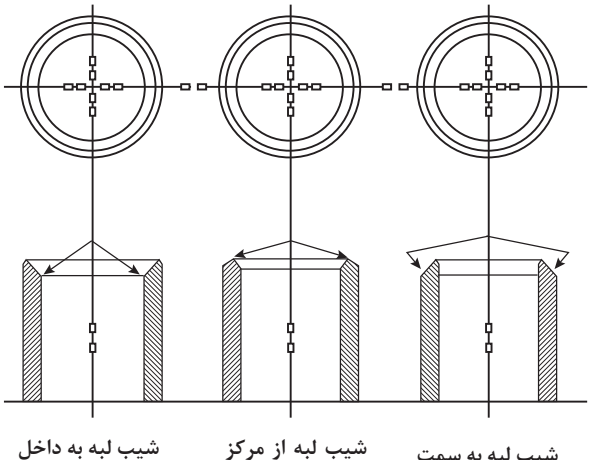

**شیب لبه به داخل**

**)به داخل و خارج(**

**شیب لبه به سمت خارج**

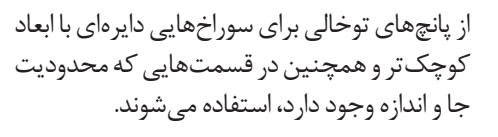

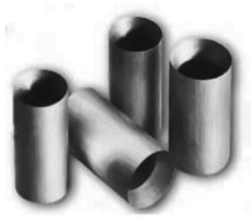

از پانچهای توپر برای کارهایی که نیاز به شدت باالیی از فشار وجو دارد، استفاده میشوند.

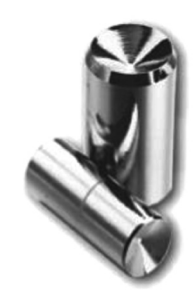

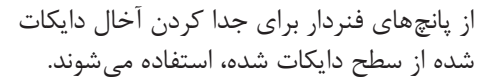

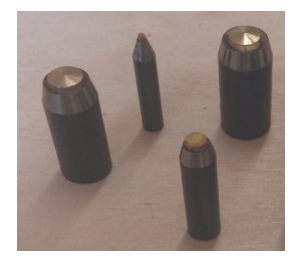

## **کاربرگ ارزشیابی مستمر جسله شانزدهم**

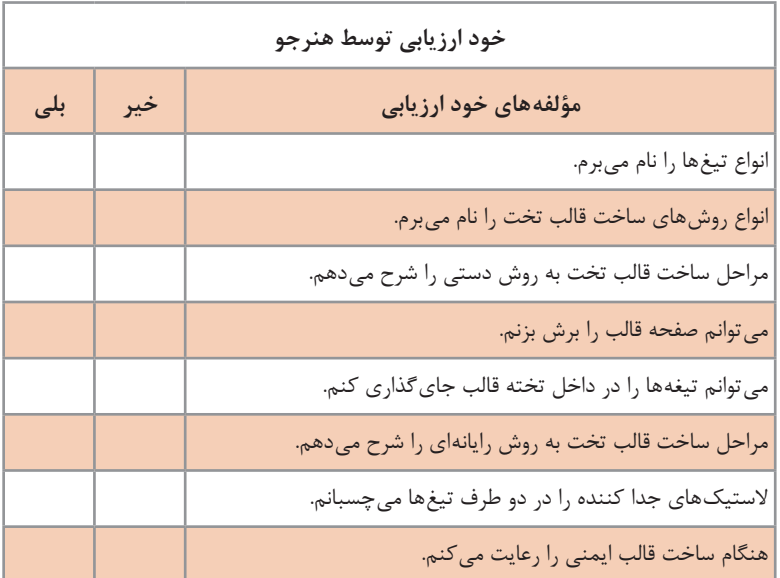

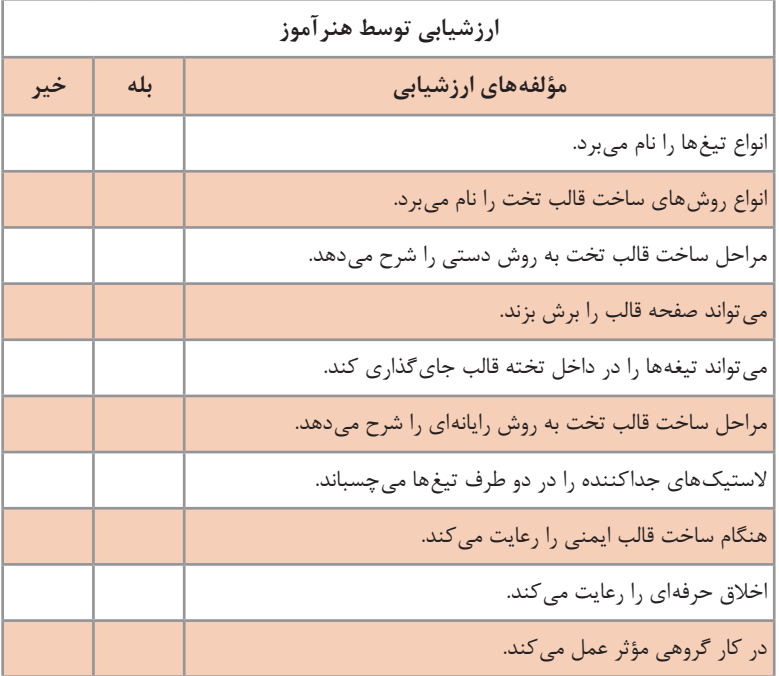

#### **فصل سوم : تولید فایل دایكات »قالب برش«**

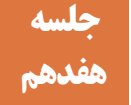

## **ساخت قالب دوار هفدهم**

**شیوه تدریس**

الف) از فیلم و تصاویر نحوه ساخت قالب دوار استفاده کنید سپس توضیحات بیشتر را به هنرجویان ارائه کنید. ب( بازدید از مراکز قالبسازی را برنامهریزی و اجرا کنید. پ( بازدید از مراکز کارتن و جعبهسازی را برنامهریزی و اجرا کنید. ت) هنگام کار در کارگاه، نکات ایمنی را یادآوری کنید و درباره عدم رعایت آنها با هنرجویان صحبت کنید: از کشیدن دست بر لبه تیغهها جدا پرهیز کنند. هنگام برش و پرداخت تیغها از عینک محافظ و دستکش پارچهای استفاده کنند. هنگام کار و قراردادن تیغهها از دستکش پارچهای و مناسب استفاده کنند. ث) هنرجویان را گروهبندی کنید. سپس برش یک طرح ساده و بسته مانند دایره یا مربع را روی تخته قالب دوار با استفاده از روش مته و ارهمویی انجام دهند. )برای جلوگیری از گسیختگی به ایجاد مناطق پل توجه شود) ج) مراحل ساخت قالب دوار به روش دستی را به صورت عملی اجرا کنید. چ) هنرجویان را گروهبندی کنید. سپس مراحل پانچ محل پل گذاری تیغها، گرد کردن تیغها، جایگذاری تیغها و چسباندن الستیکهای جداکننده در قالب دوار را به صورت عملی اجرا کنید. ح) چند نمونه محصول ساخته شده مانند تقویم رومیزی یا ماکت مقوایی به کارگاه بیاورید و اثر مناطق سوسهزنی شده را به هنرجویان نشان دهید و علت انجام این کار را به آنان توضیح دهید.

**دانش افزایی**

**انواع تیغ برش در اشکال ویژه برای دایکات دوار الف( تیغهای کنگرهای یا موجی** شامل: زاویه ظریف، متوسط و خشن ضخامت 1.5 تا 2 پوینت ساخته شدهاند.

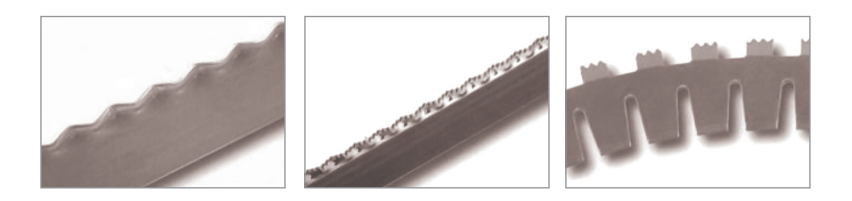

**ب( تیغ سمبه )Punch Circle):** برای برش )پانچ( شکلهای دایرهای در قطرهای کم (از حدود ۱ میلی متر به بالا) از سمبه استفاده می شود و در انواع مختلفی از قبیل: فنردار، تو خالی و توپر ساخته شدهاند.

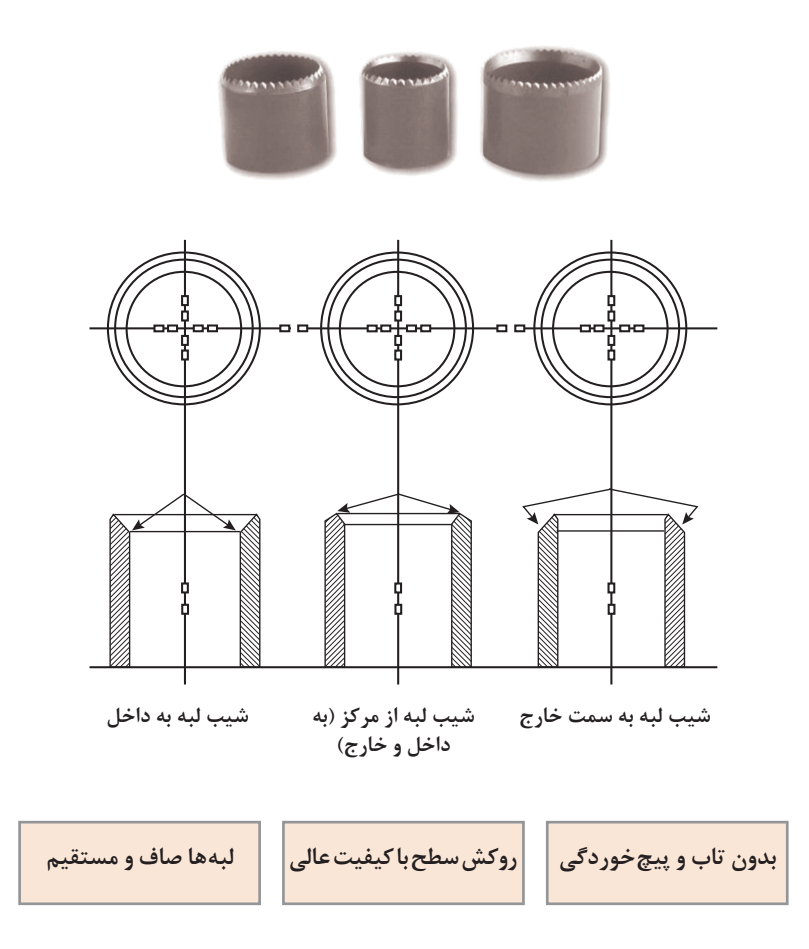

#### **فصل سوم : تولید فایل دایكات »قالب برش«**

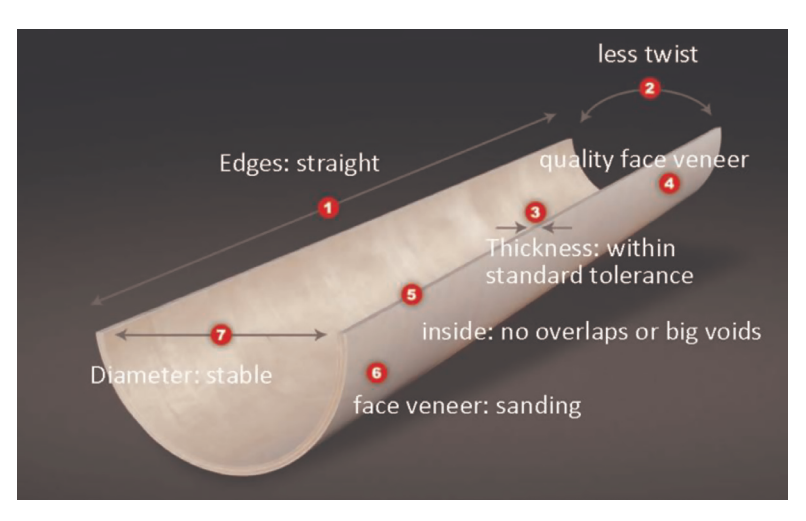

**مشخصات یک تخته دوار دایکات )سیلندر(**

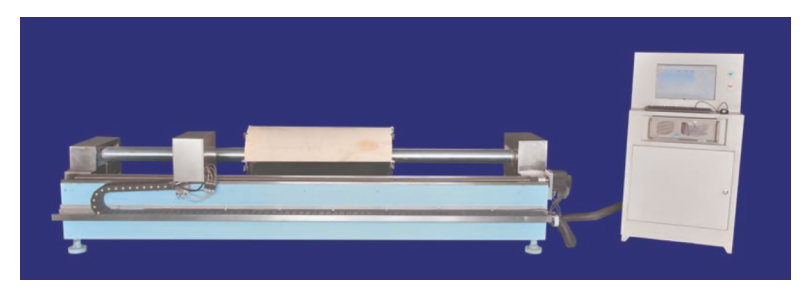

**دستگاه برش تخته دوار دایکات )سیلندر(**

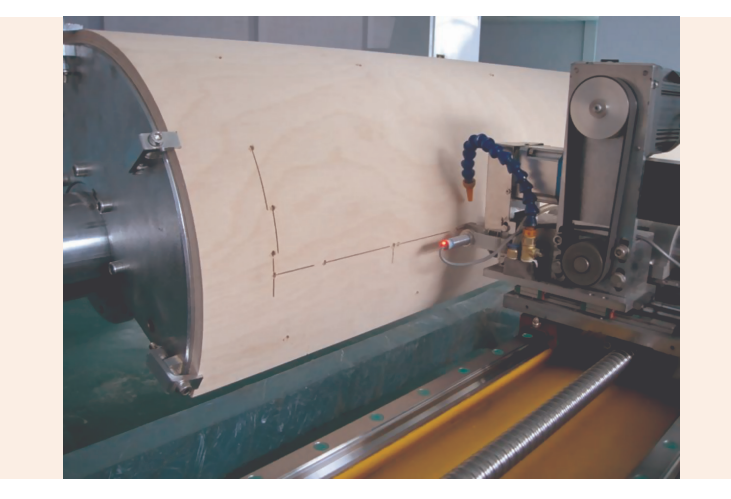

 **دستگاه برش تخته دوار دایکات در حال برش جای تیغها**

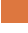

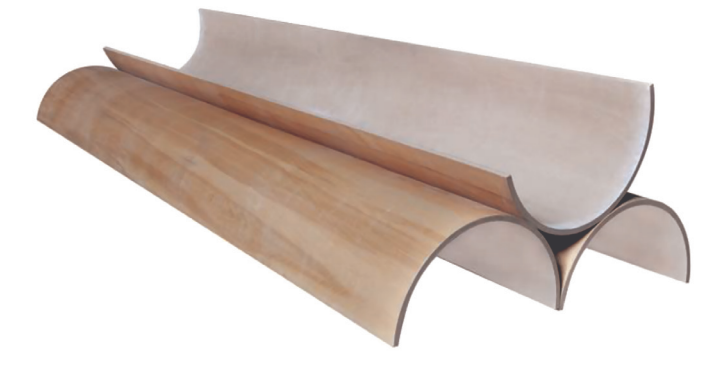

**اختالف سطح قابل قبول در سطح خارجی و داخلی +2 و -2 میلیمتر میباشد.**

#### **سوسه زنی**

ً مناطقی از طرح که قرار است از روی مقوا کامال جدا شوند مانند یک مساحت بسته )دایره، مربع و...( برای آنکه درون دستگاه حین انجام دایکات گیر نکنند، با ایجاد زائده روی تیغ، نقطههای کوچکی از سطح مورد دایکات برش نشده و موقتاً به هم وصل میباشند تا پس از دایکات، بیرون از دستگاه جدا شوند.

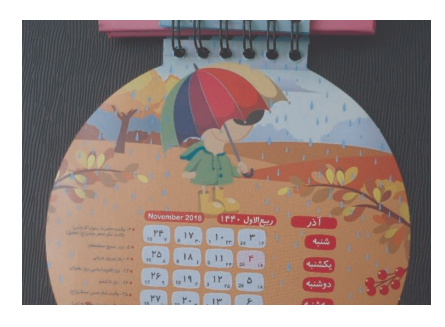

مناطق مشخص شده با فلش زائدههای کوچک مقوا هستند که به علت ایجاد سوسه روی تیغ، باعث اتصال قسمتهایی از مقوا شدهاند و بعد پایان فرایند دایکات، در کارگاه و یا هنگام استفاده توسط مصرفکننده جدا میشود. در اکثر اوقات سوسهزنی در کارگاه تولید محصول دایکات، انجام میشود. این کار با استفاده از یک دستگاه سنگ فرز کوچک انجام می شود.

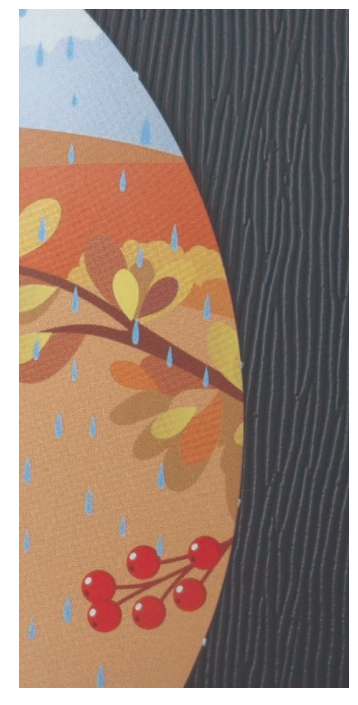

### **فصل سوم : تولید فایل دایكات »قالب برش«**

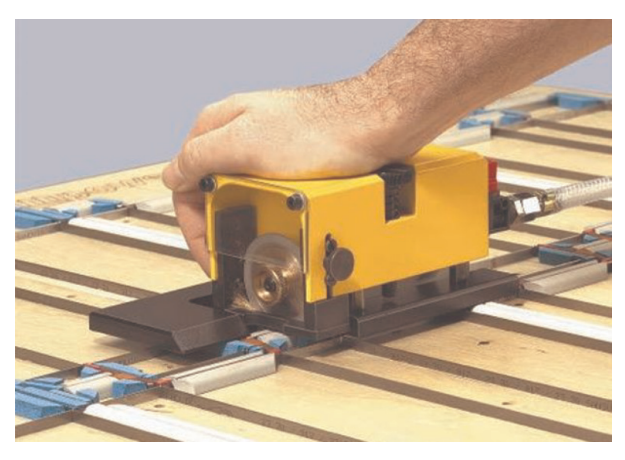

**دستگاه سنگ فرز برای ایجاد زائده روی تیغ**

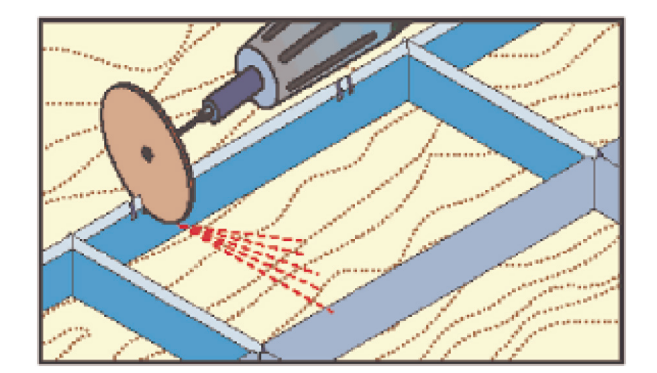

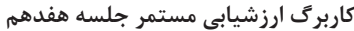

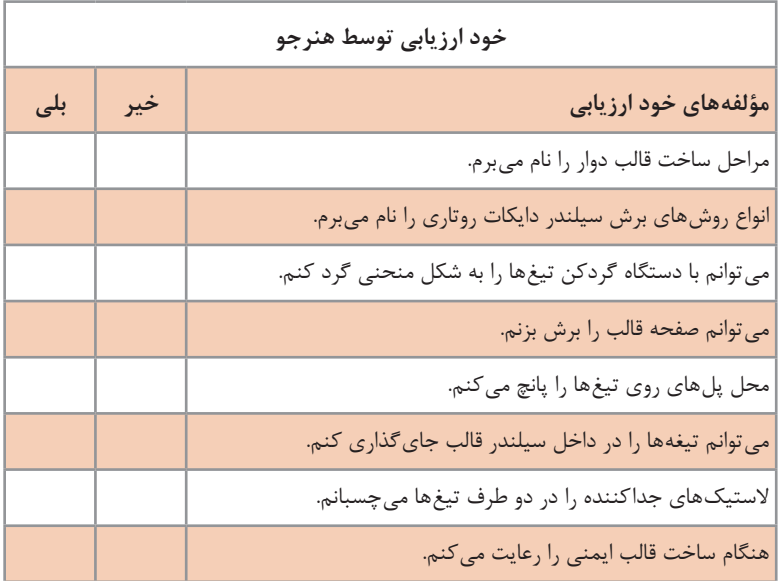

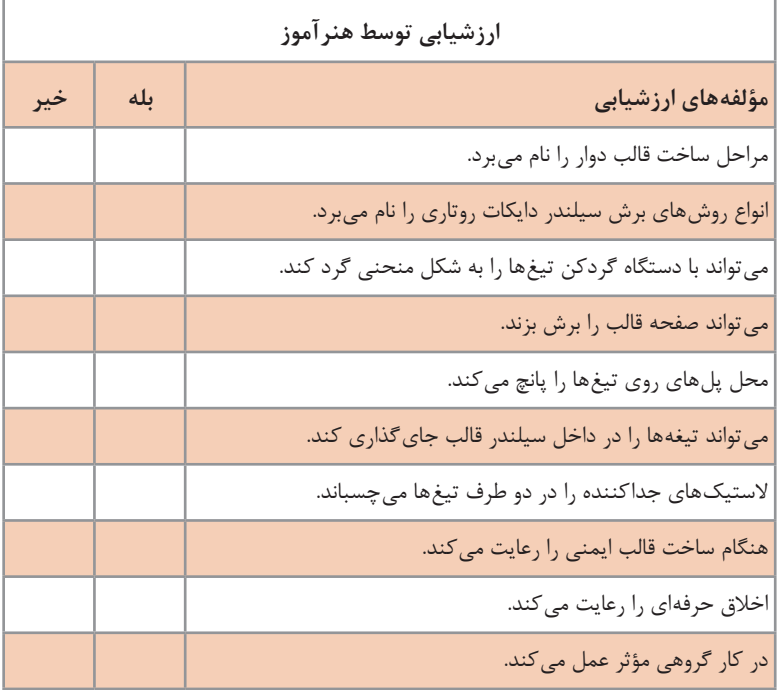

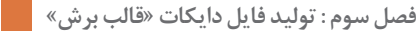

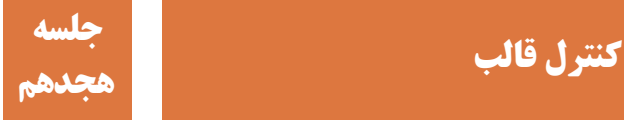

با توجه به تیراژ باالی محصوالت، کنترل و اطمینان از درستی قالب از اهمیت زیادی برخوردار است، در غیر اینصورت باعث خسارات فراوان و اتالف وقت خواهد شد. عوامل کنترل قالب شامل موارد متعددی است که این موارد باید در طی مراحل طراحی و ساخت قالب (در پایان هر مرحله) بررسی و کنترل شوند، یعنی برخلاف فرایندهای دیگر تولیدی، فقط در انتهای فرایند انجام نمیشود بلکه مابین هر مرحله از کار، باید این موارد به دقت کنترل شوند.

**شیوه تدریس**

الف( با استفاده از فیلم و تصاویر مناسب مطالب کتاب را شرح دهید. ب( به هنرجویان یادآوری کنید که کلیه موارد کنترلی در حین ساخت و در هر مرحله از ساخت بررسی میشوند نه در پایان مراحل تولید ت( با استفاده از ابزارهای اندازهگیری و کنترل کیفی، نحوه استفاده از ابزار به هنرجویان آموزش دهید. ث( چند نمونه از قالبهای ساخته شده که دارای مشکل هستند را در کارگاه به هنرجویان نشان دهید و درباره ایرادها و علت ایجاد آنها برای هنرجویان صحبت کنید.

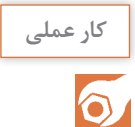

 یک فایل طراحی دایکات را انتخاب کرده و به هنرجویان دهید تا موارد کنترلی آن را با توجه به نمونه چاپی بررسی کنند سپس نتیجه را به صورت مکتوب به هنرآموز خود ارائه کنند. نمونههای ساخته شده هر هنرجو را به هنرجوی دیگری بدهید تا موارد کنترلی آن را با توجه به نمونه سفارش کار بررسی کرده سپس نتیجه را به صورت مکتوب به هنرآموز خود ارائه کنند.

**دانش افزایی**

## برخی از ابزارهای کنترل کیفیت دایکات

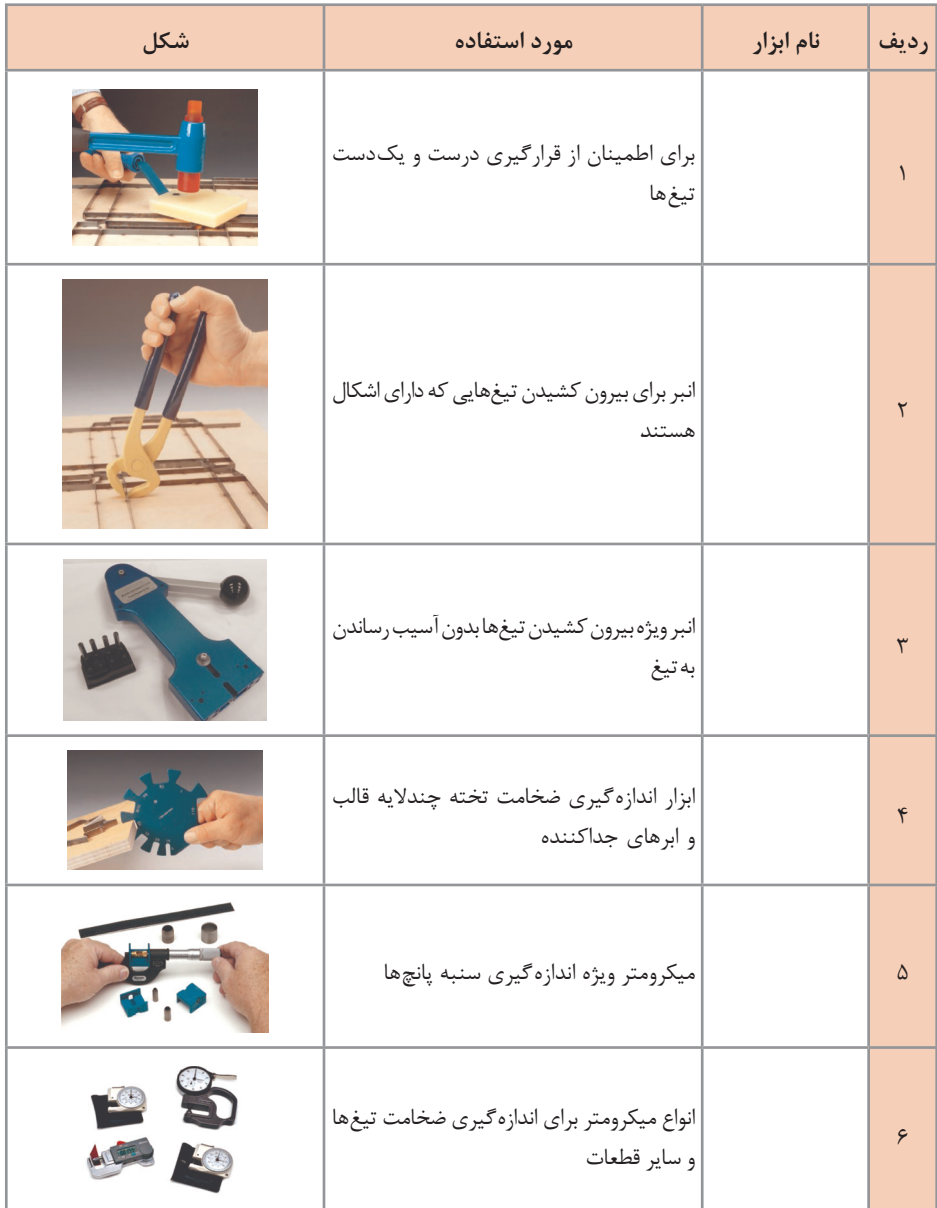

**کاربرگ ارزشیابی جلسه هجدهم**

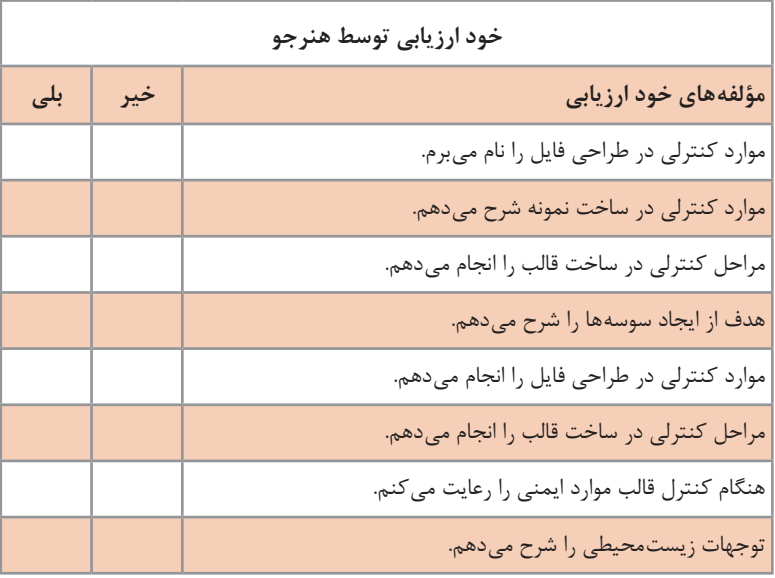

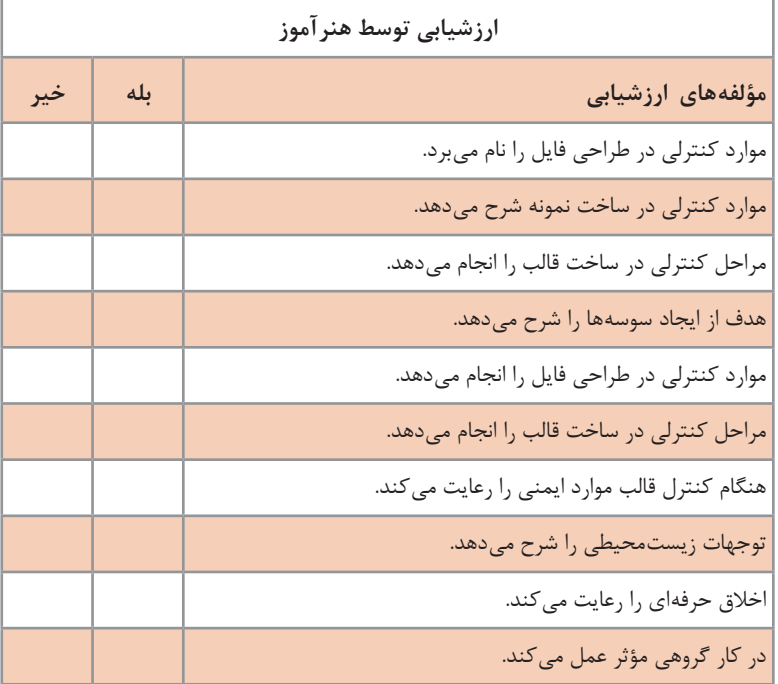

## **ارزشیابی پودمان تولید فایل دایكات )قالب برش(**

## **1ـ ساخت فایل قالب**

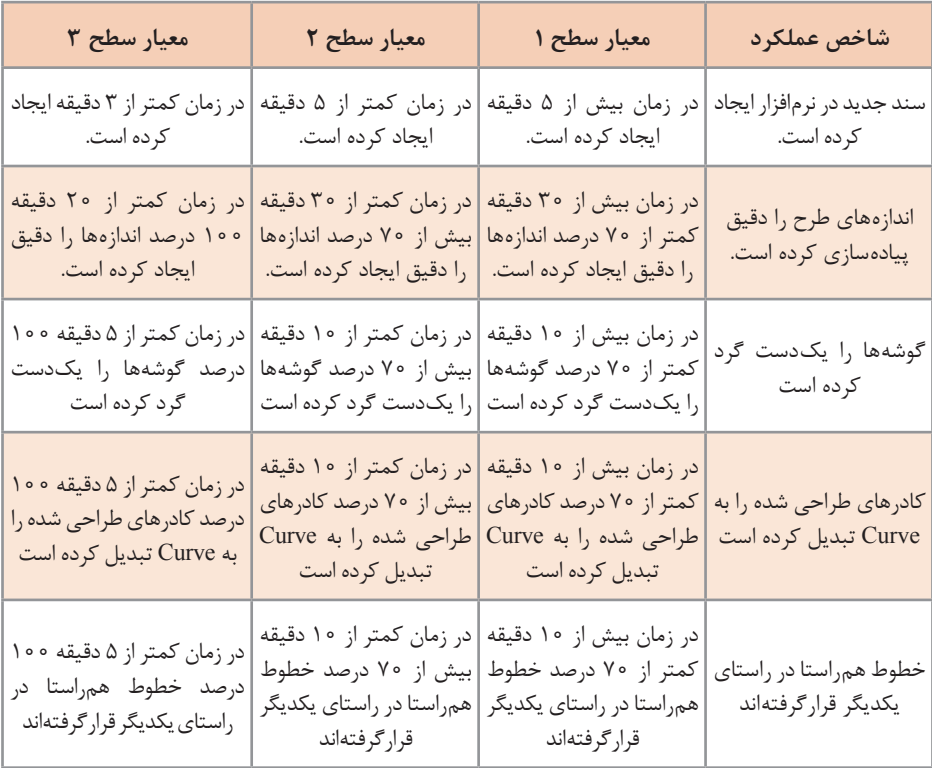

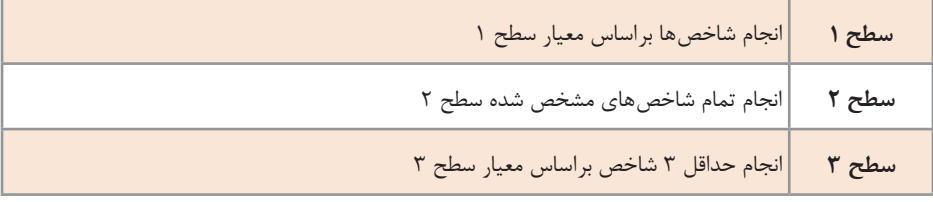

## **2ـ انطباق فایل قالب با فایل چاپی**

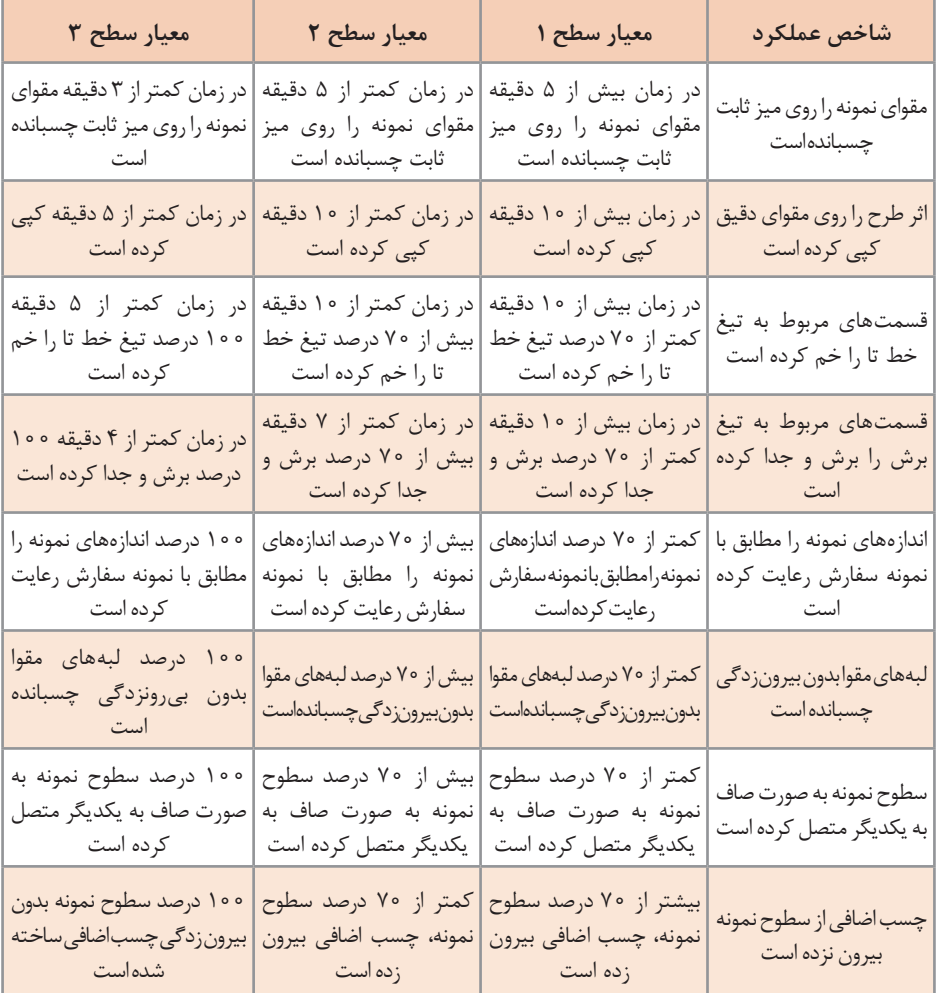

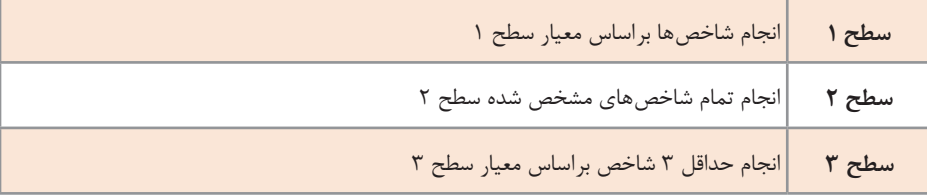

### **3ـ ساخت قالب**

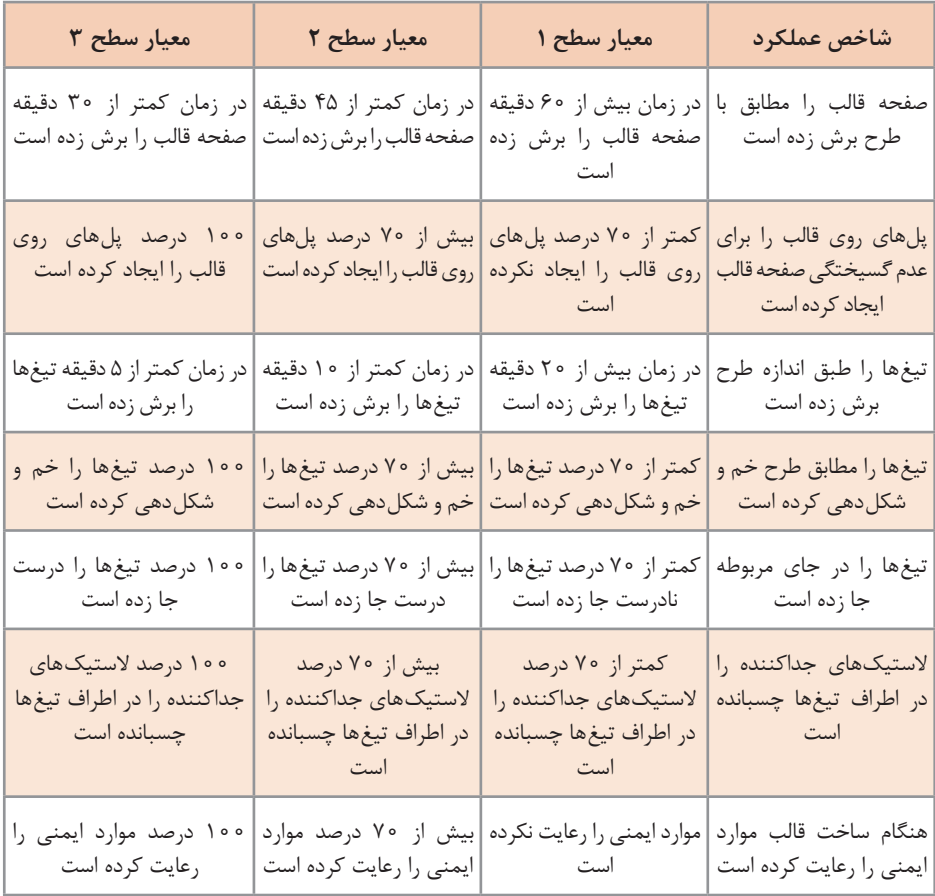

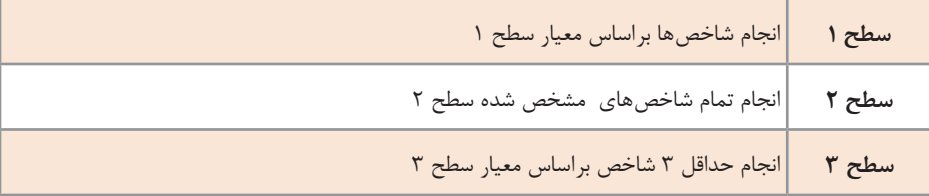

## **4ـ كنترل قالب**

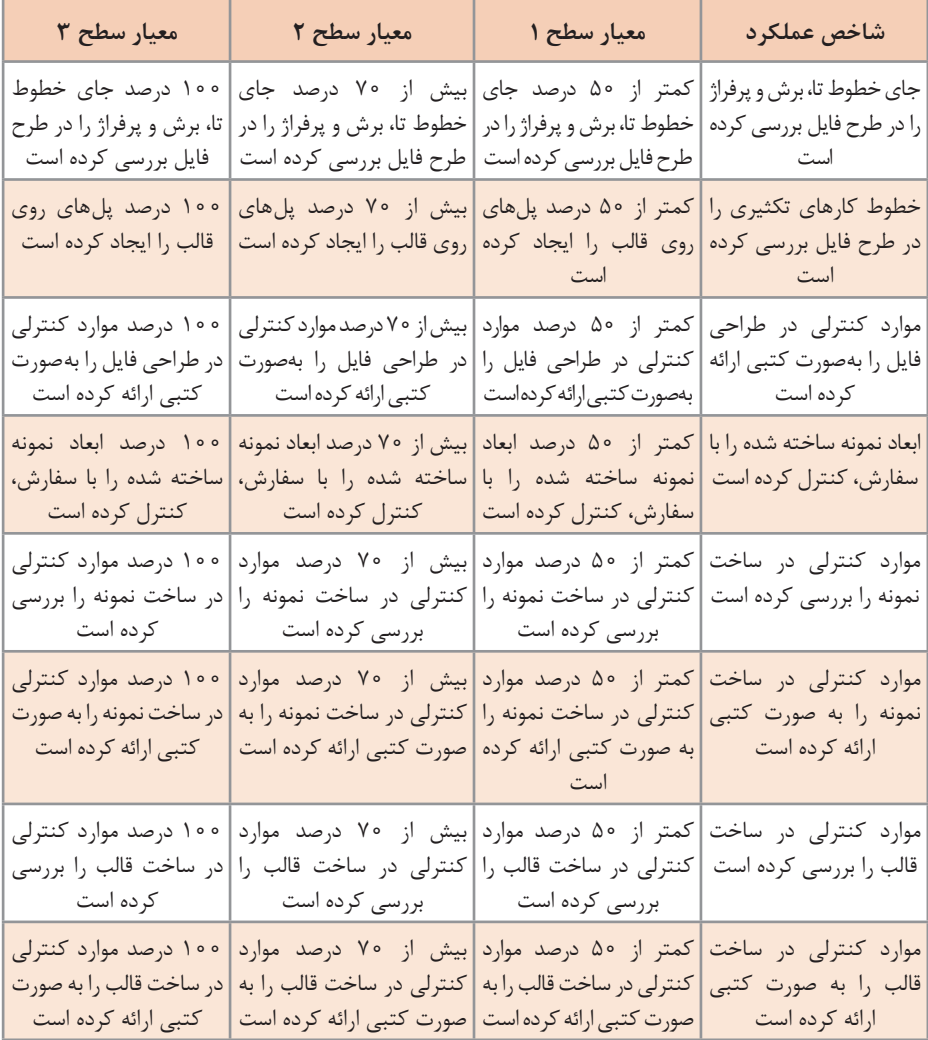

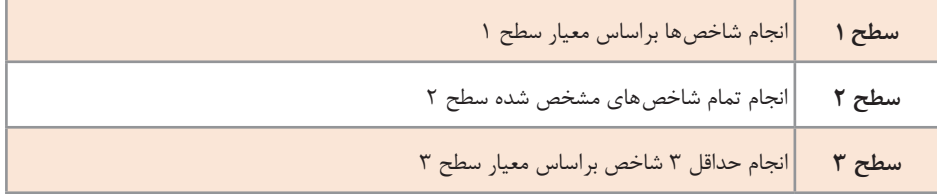

**جدول ارزشیابی نهایی پودمان سوم**

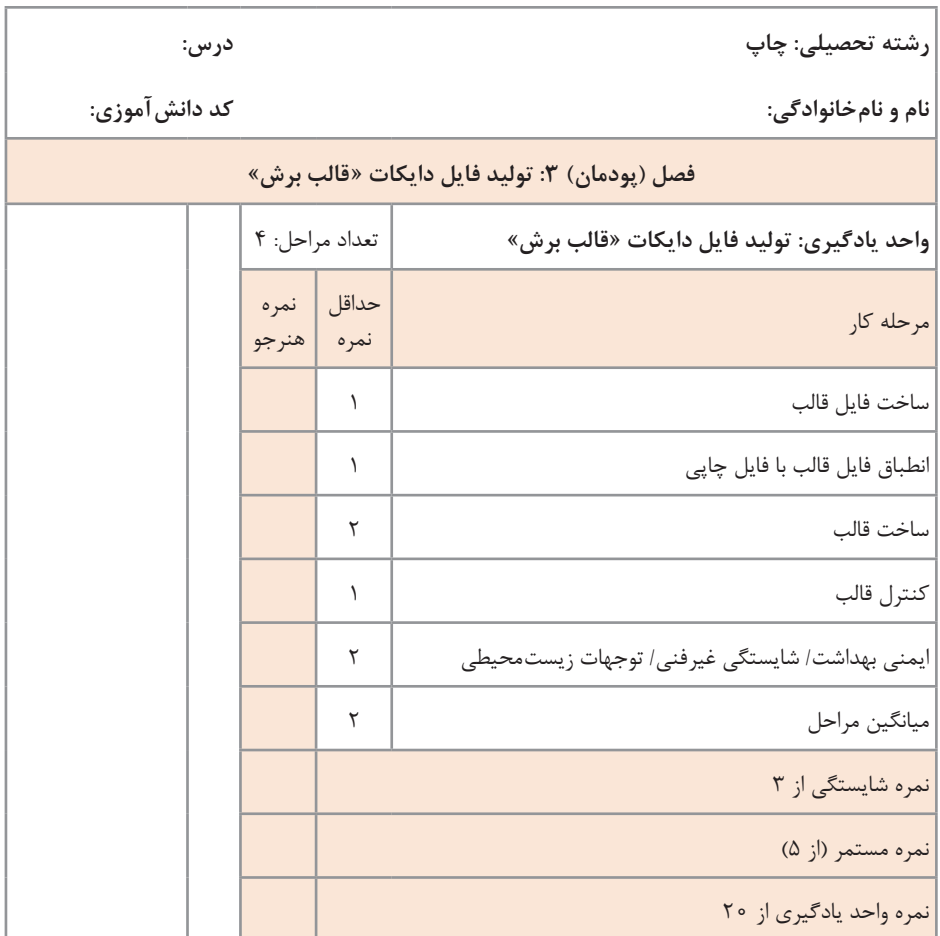

زمانی هنرجو شایستگی را كسب مینماید كه 2 نمره از 3 نمره واحد یادگیری را اخذ نماید. شرط قبولی هر پودمان حداقل 12 است. نمره كلی درس (میانگین نمرات پودمانها) زمانی لحاظ میشود كه هنرجو در كلیه كارها شایستگی را كسب نماید.